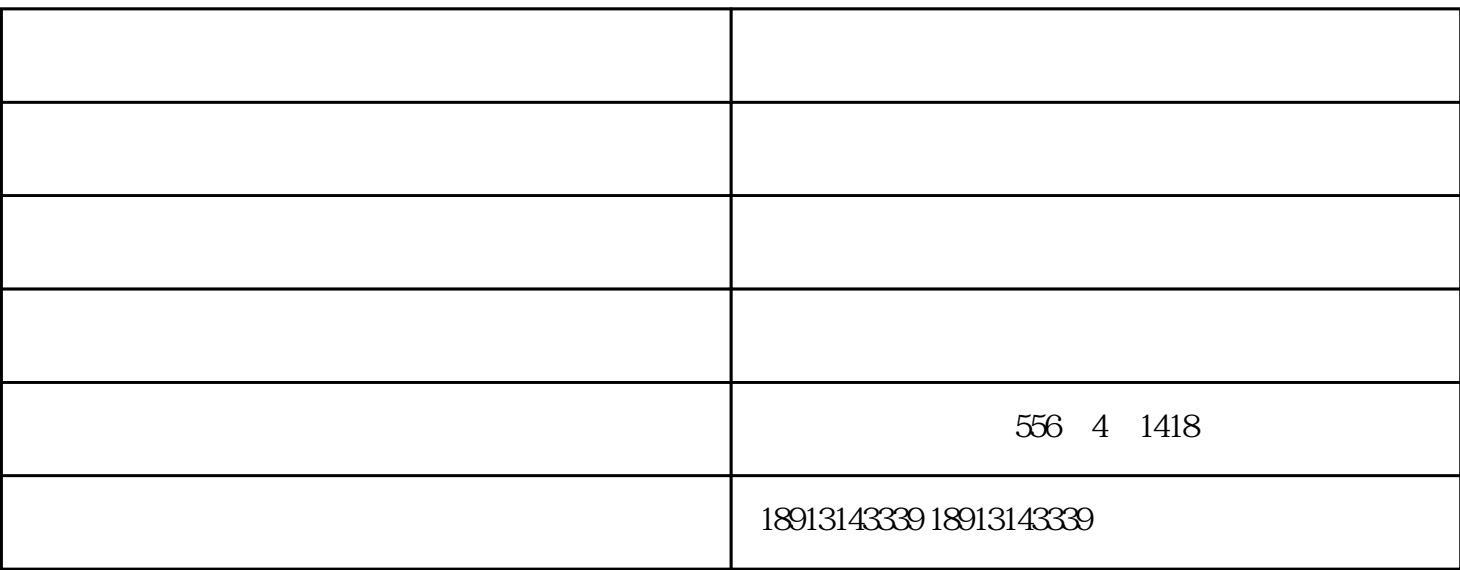

 $1$  and  $2$ 1 and  $2$  and  $1$  $2 \t 1 \t 2$  $0.5-1$  10%

 $5\text{min}$ 

 $\mathbb{R}^n$  and  $\mathbb{R}^n$  and  $\mathbb{R}^n$  and  $\mathbb{R}^n$  and  $\mathbb{R}^n$  and  $\mathbb{R}^n$ 

 $\Omega$ 

绍兴发黑剂-苏州和润环境工程-发黑剂怎么用由和润环境工程(苏州)有限公司提供。行路致远,砥砺